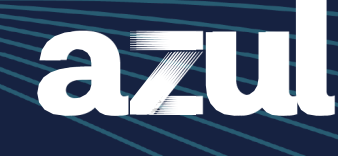

# **Sample Workplan**

# **Defining Success Criteria**

The evaluation milestones for each project iteration are determined during project planning, but they can be summarized by these common metrics:

- Effort & Time constraints, i.e., how close the deliverables were produced to the project rational.
- All test cases in the test plan were executed successfully (no errors) e.g., Performance, Smoke or UATs.
- Successful rollout to environment (minor issues).
- Support first response within SLA.
- Service Level Requirements (SLR) should perform in accordance with project metrics e.g., throughput/performance, latency/response time, startup/warmup, load capacity, etc.

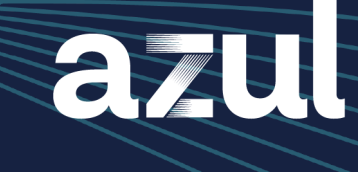

## **Classification of Servers**

## **Table 1**

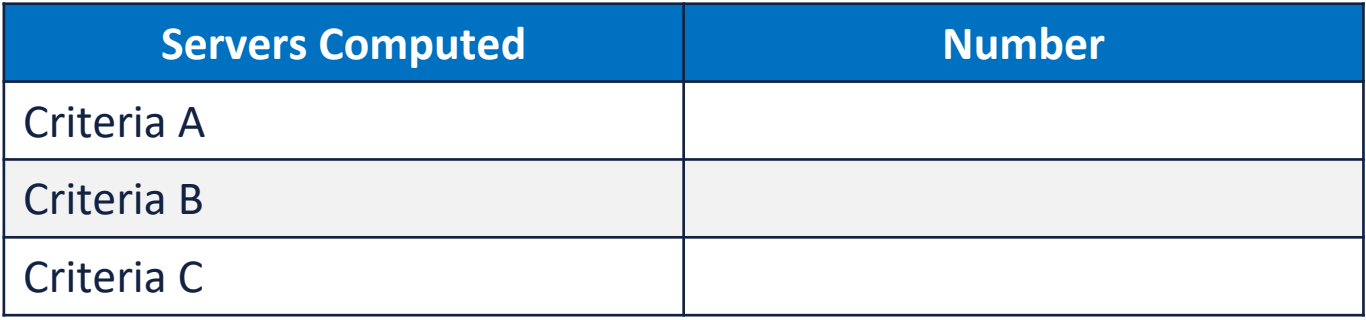

## **Table 2**

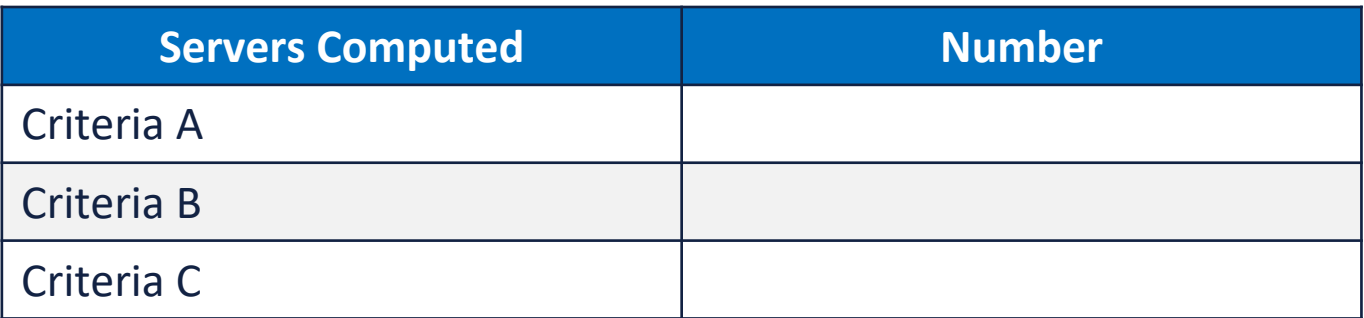

## **Table 3**

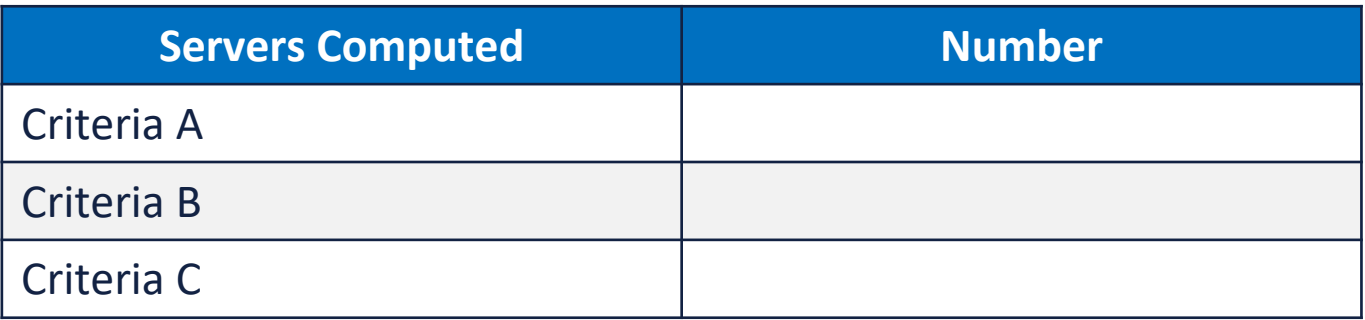

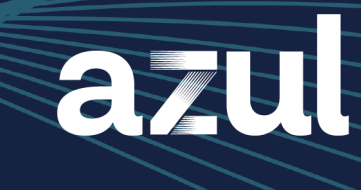

## **Table 4**

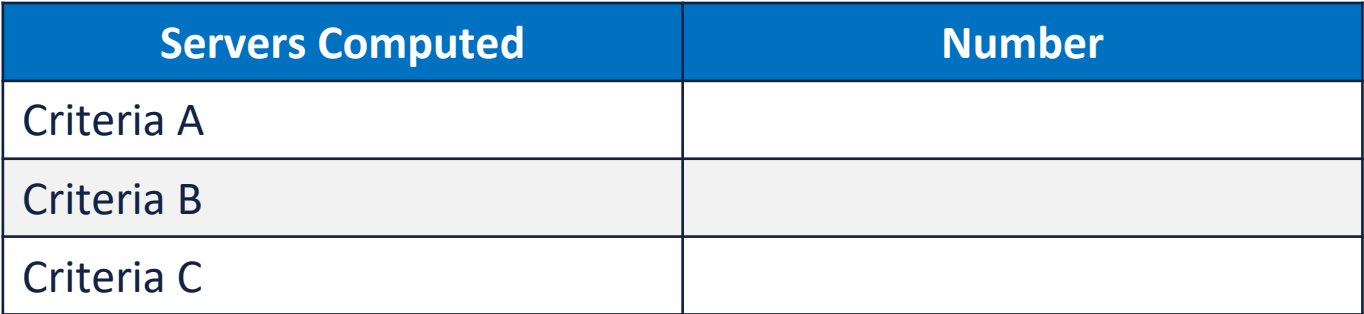

## **Table 5**

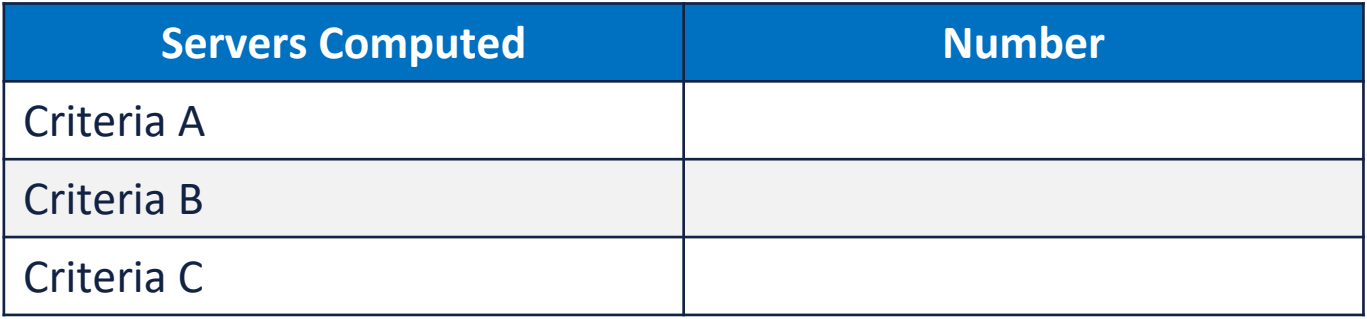

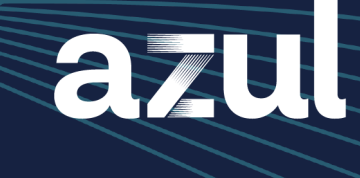

# **Migration Preparation**

- 1. Document the procedures taken during the migration.
- 2. Replicate the procedures on all remaining applications in the group.

Another important factor is the OpenJDK risk matrix classification. A huge fraction of server/desktops migrations will not need to have the compensation tasks defined by the risk matrix, but its main purpose is to mitigate and guarantee that the transition between Oracle JDK and Platform Core is seamless as possible5.

The best way to mitigate these OpenJDK risks is to use a risk assessment questionnaire. But if that option is not available, you can use other techniques to assess the application usage and features, including:

- JDK version analysis (e.g., JDK11+ doesn't support JWS).
- Java package introspection (e.g., analyzing JAR/WAR/EAR files for library dependencies including XML configuration, spring property files, YAML files, and others).

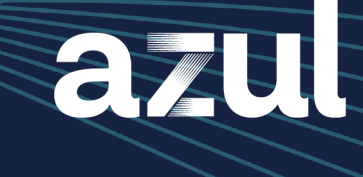

- Application name and version. By knowing the OOTB product name and version, it's possible to infer the library dependencies and plan ahead possible workarounds.
- Application documentation. Information coming for internal documentation repositories can be helpful to identify specific Java application usages and features, e.g., Javadoc, user manual, etc.
- Internal application repositories. Analyzing organization wide artifact repositories like Nexus or SonarQ, could help identify application specific needs and dependencies (e.g., Maven pom files).

# **Migration Execution Steps Strategy**

## **Test Execution Strategy**

## **Migration Stabilization**

## **Migration Post-Configuration**

On every new patch update, JVM tunning may be necessary to comply with existing level of service SLA (e.g., security, performance, etc.).

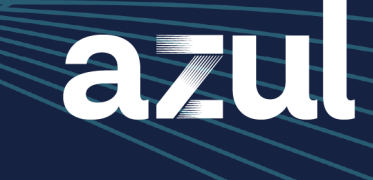

## **Migration Promotion Strategy**

**Migration Process Overview Discovery Strategy**

# **Execution & Testing Strategy**

**Migration Team Migration Phases All phases can be executed in parallel.**

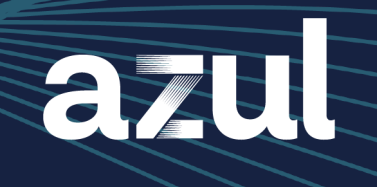

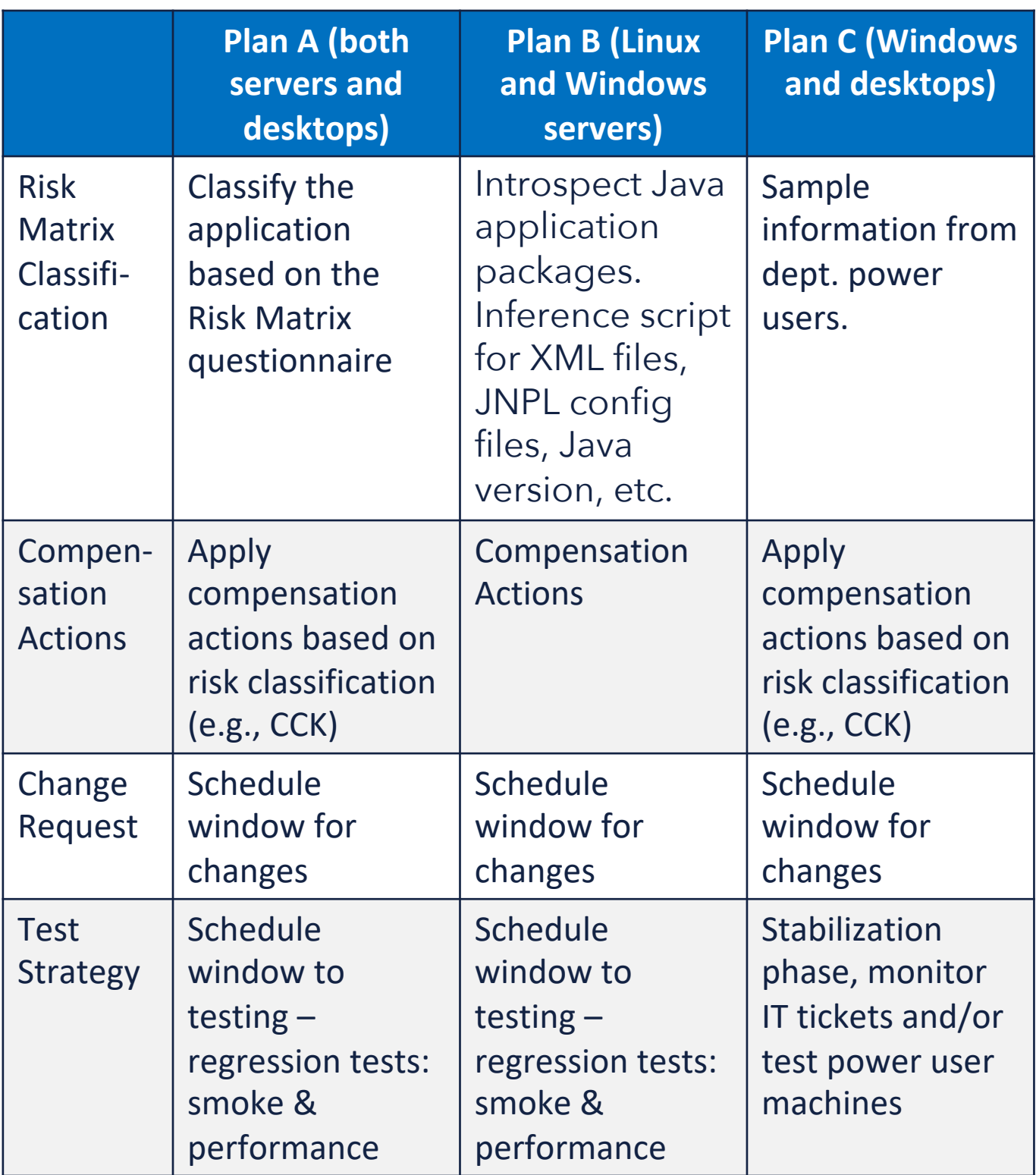

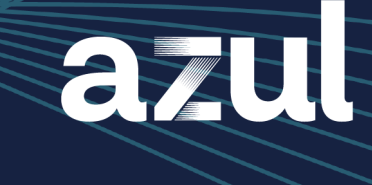

## **Java Migration & Classification for Risk Consolidation Overall Plan**

## **Migration Planning Timeline**

## **All Phases Planning (Preparation)**

Describe all general steps to be executed in preparation for the migration.

## **Phase 1 – Migrating Critical Applications**

## **Discovery Tasks**

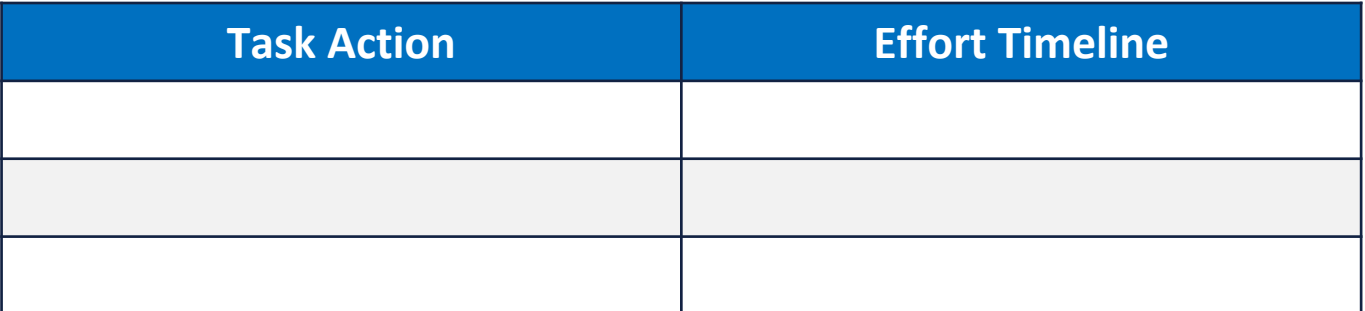

#### **Execution and Testing Tasks**

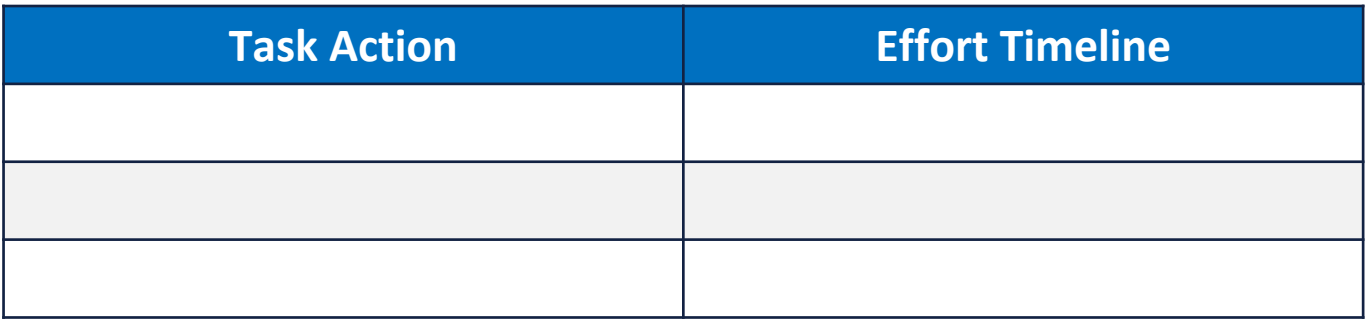

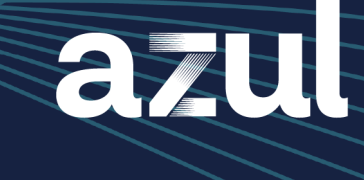

## **Phase 2 – Migrating All Oracle Standalone Installs**

## **Discovery Tasks**

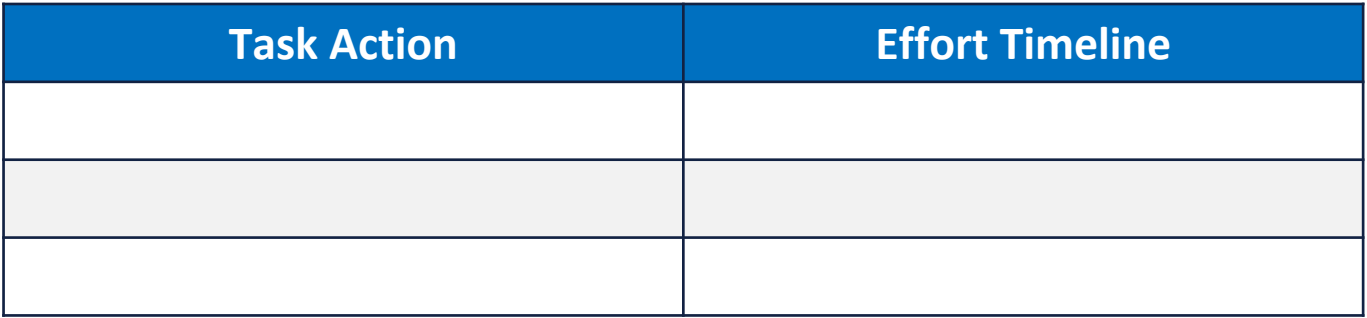

#### **Execution and Testing Tasks**

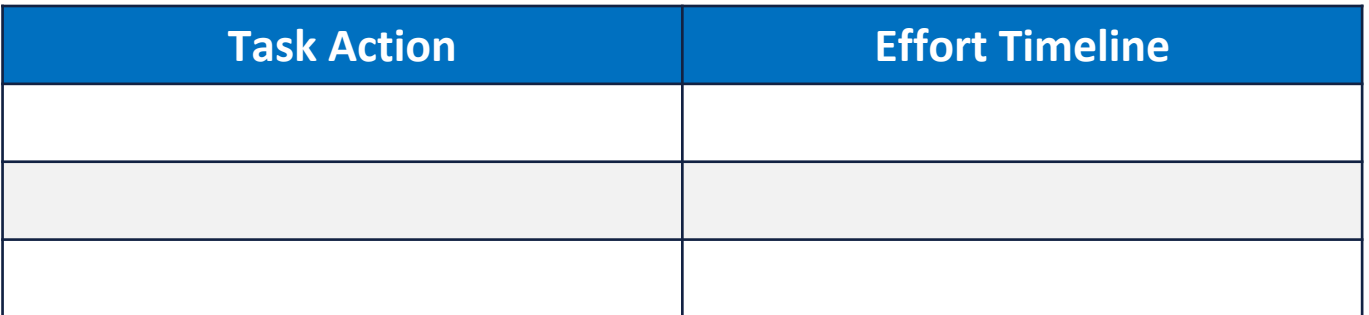

## **Phase 3 – Migrating All Oracle Desktop Java Installs**

#### **Discovery Tasks**

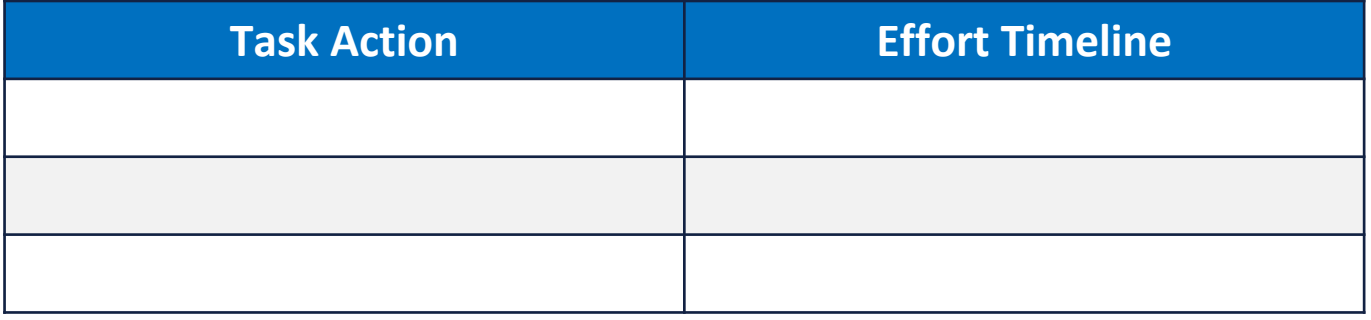

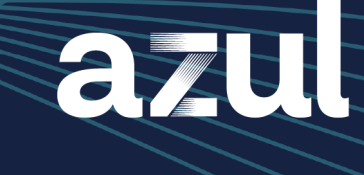

### **Execution and Testing Tasks**

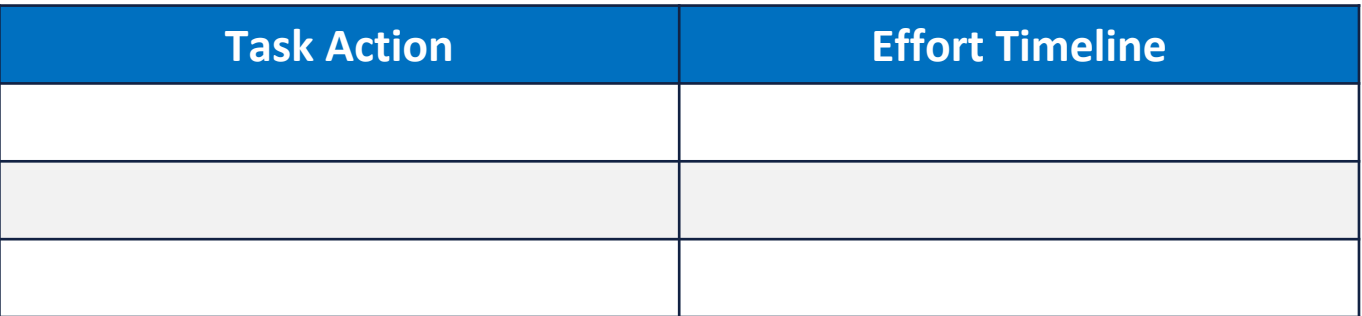

## **Phase 4 – Migrating All Java 6 and 7 Installs**

## **Discovery Tasks**

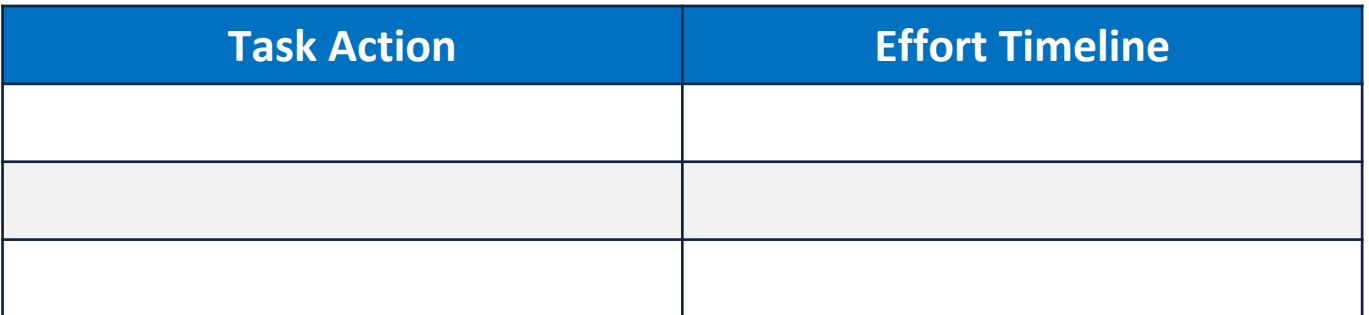

## **Execution and Testing Tasks**

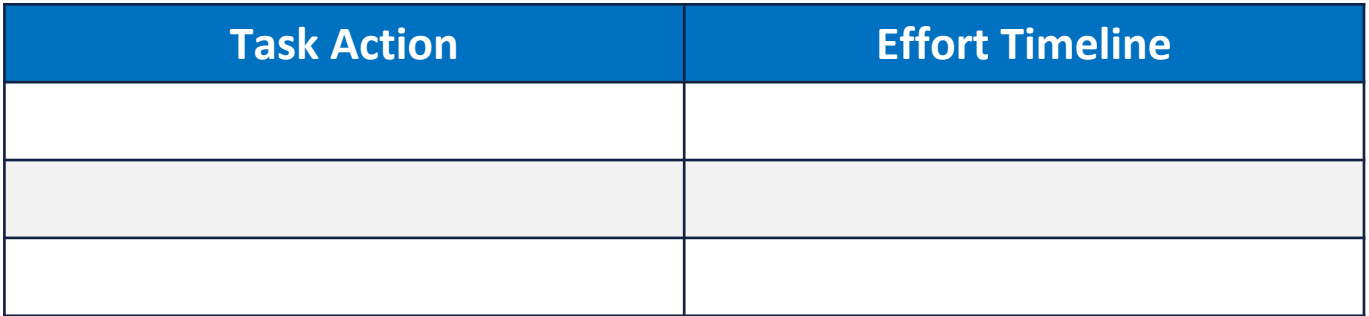

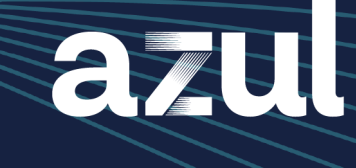

#### **Post-Migration**

## **Discovery Tasks**

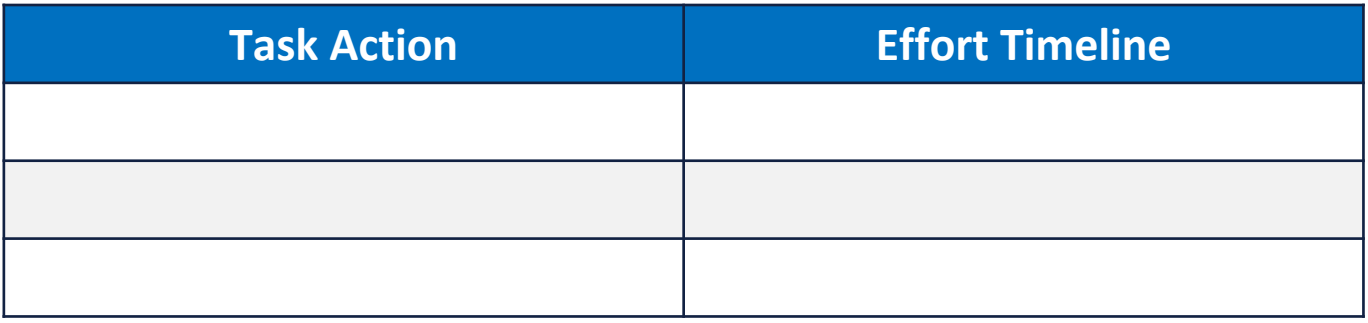

#### **Execution and Testing Tasks**

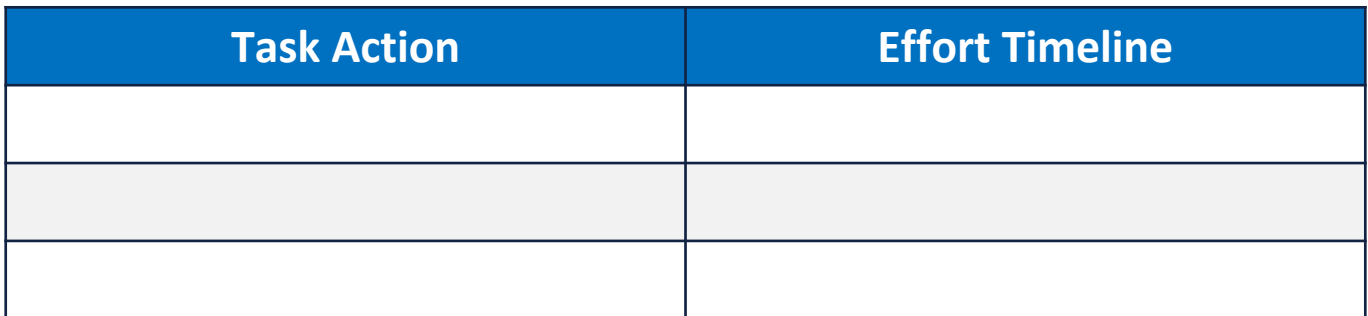

Copyright © 2023 Azul Systems, Inc. All rights reserved. Azul Systems, the Azul Systems logo, Zulu and Zing are registered trademarks, and ReadyNow! is a trademark of Azul Systems Inc. Java and OpenJDK are trademarks of Oracle Corporation and/or its affiliated companies in the United States and other countries. Monotype is a trademark of Monotype Imaging Inc. registered in the United States Patent and Trademark Office and may be registered in certain other jurisdictions. The Monotype logo is a trademark of Monotype Imaging Inc. and may be registered in certain jurisdictions. Other marks are the property of their respective owners and are used here only for identification purposes. Products and specifications discussed in this document may reflect future versions and are subject to change by Azul Systems without notice.

azu *385 Moffett Park Drive Suite 115 Sunnyvale, CA 94089-1306 USA +1.650.230.6500* WWW.AZUL.COM